## Fichier:Construire une Serre de Jardin P1010247.JPG

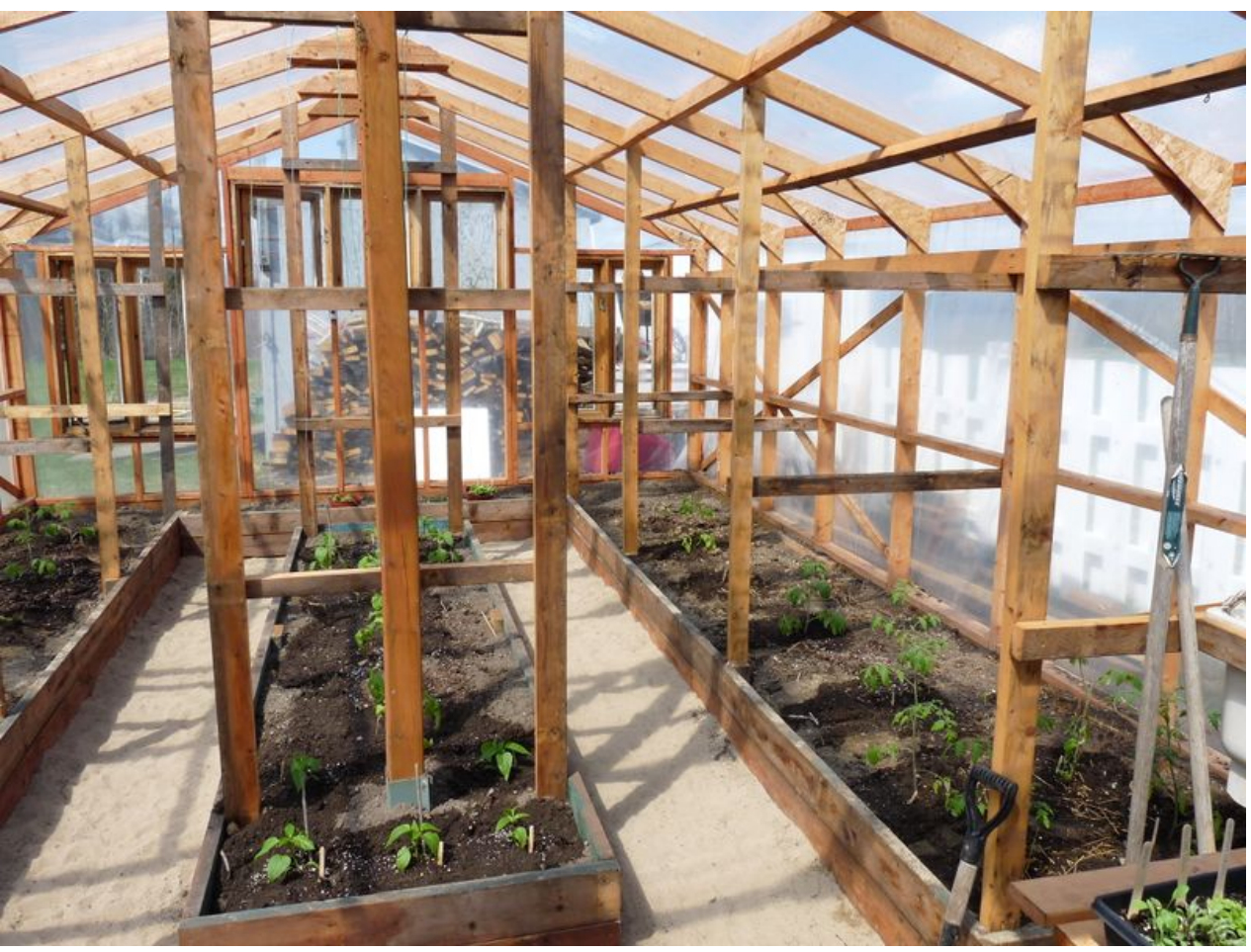

Taille de cet aperçu :800 × 600 [pixels](https://wikifab.org/images/thumb/c/c6/Construire_une_Serre_de_Jardin_P1010247.JPG/800px-Construire_une_Serre_de_Jardin_P1010247.JPG).

Fichier [d'origine](https://wikifab.org/images/c/c6/Construire_une_Serre_de_Jardin_P1010247.JPG) (2 048 × 1 536 pixels, taille du fichier : 1,53 Mio, type MIME : image/jpeg) Fichier téléversé avec MsUpload on [Construire\\_une\\_Serre\\_de\\_Jardin](https://wikifab.org/wiki/Construire_une_Serre_de_Jardin)

## Historique du fichier

Cliquer sur une date et heure pour voir le fichier tel qu'il était à ce moment-là.

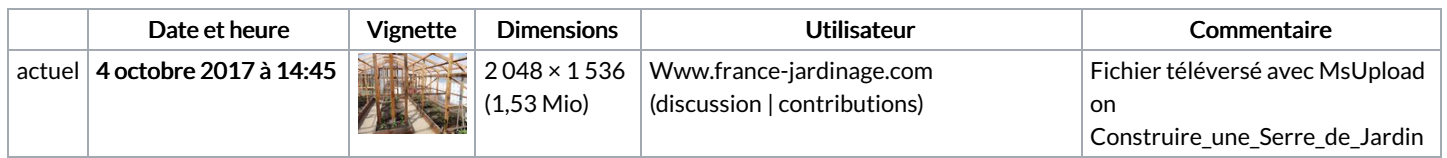

Vous ne pouvez pas remplacer ce fichier.

## Utilisation du fichier

Aucune page n'utilise ce fichier.

## Métadonnées

Ce fichier contient des informations supplémentaires, probablement ajoutées par l'appareil photo numérique ou le numériseur utilisé pour le créer. Si le fichier a été modifié depuis son état original, certains détails peuvent ne pas refléter entièrement l'image modifiée.

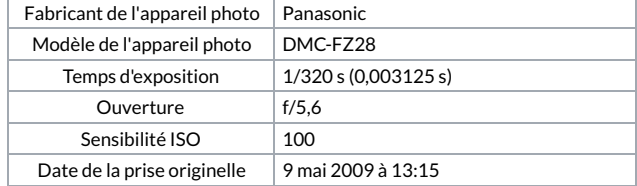

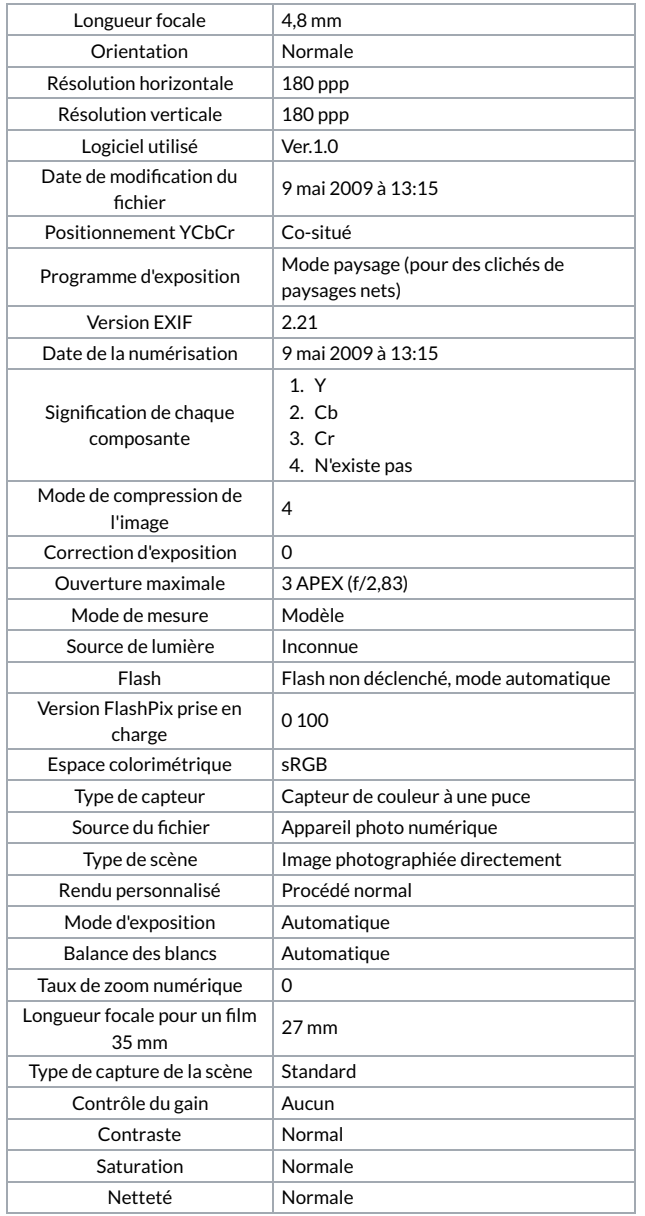